# ΑντικειμενοστρεφήςΠρογραμματισμός Διάλεξη – 8 : **ΚΛΗΡΟΝΟΜΙΚΟΤΗΤΑ & ΠΟΛΥΜΟΡΦΙΣΜΟΣ**

### ΚΛΗΡΟΝΟΜΙΚΟΤΗΤΑ (1/3)

- Στην αρχή της κληρονομικότητας βασίζεται ο σχεδιασμός και η υλοποίηση συστημάτων
- Η κληρονομικότητα χρησιμοποιείται κατά κόρον στην αρχιτεκτονική της ίδιας της Java.
- Η αρχή της κληρονομικότητας αφορά στην δημιουργία μιας νέας κλάσης η οποία ονομάζεται **παράγωγη** (derived) από μία υπάρχουσα (ονομάζεται **βασική** ή base class) και άρα με τον τρόπο αυτόν επιτυγχάνεται επαναχρησιμοποίηση κώδικα.

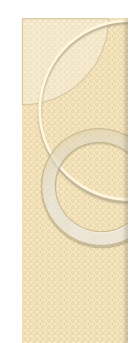

### ΚΛΗΡΟΝΟΜΙΚΟΤΗΤΑ (2/3)

- Ως αποτέλεσμα του μηχανισμού της κληρονομικότητας υπάρχουν οι εξής δυνατότητες:
	- Εξ' ορισμού τα χαρακτηριστικά και η συμπεριφορά της αρχικής κλάσης κληροδοτούνται στην παράγωγη κλάση
	- Μπορεί να γίνει επέκταση της αρχικής κλάσης προσθέτοντας νέες μεταβλητές-μέλη (χαρακτηριστικά)
	- Μπορεί να εξειδικευτεί η συμπεριφορά του αντικειμένου προσθέτοντας νέες μεθόδους ή τροποποιώντας κάποιες από τις υπάρχουσες

# ΚΛΗΡΟΝΟΜΙΚΟΤΗΤΑ (3/3)

- Η λογική που ακολουθείται είναι να ξεκινήσουμε από μία βασική κλάση η οποία περιλαμβάνει τα απολύτως απαραίτητα στοιχεία που περιγράφουν ένα αντικείμενο, η μια κατηγορία αντικειμένων.
- Από την κλάση αυτή στη συνέχεια δημιουργούμε παράγωγες κλάσεις, που ανάλογα με τις παραμέτρους του προβλήματός μας, μπορεί να προσθέτουν χαρακτηριστικά ή συμπεριφορές.
- Έχοντας ολοκληρώσει τη διαδικασία σχεδιασμού του συστήματός μας, καταλήγουμε να έχουμε μία ιεραρχία κλάσεων (class hierarchy).
- Μία ιεραρχία κλάσεων είναι ένα "δέντρο" που διαβάζεται από επάνω προς τα κάτω. Στην κορυφή βρίσκεται η βασική κλάση, ενώ όσο προχωράμε προς τα κάτω οι κλάσεις εξειδικεύονται. Κάθε κλάση στην ιεραρχία κληρονομεί χαρακτηριστικά από αυτές που βρίσκονται επάνω από αυτήν ενώ παράλληλα κληροδοτεί σε αυτές που βρίσκονται από κάτω της.

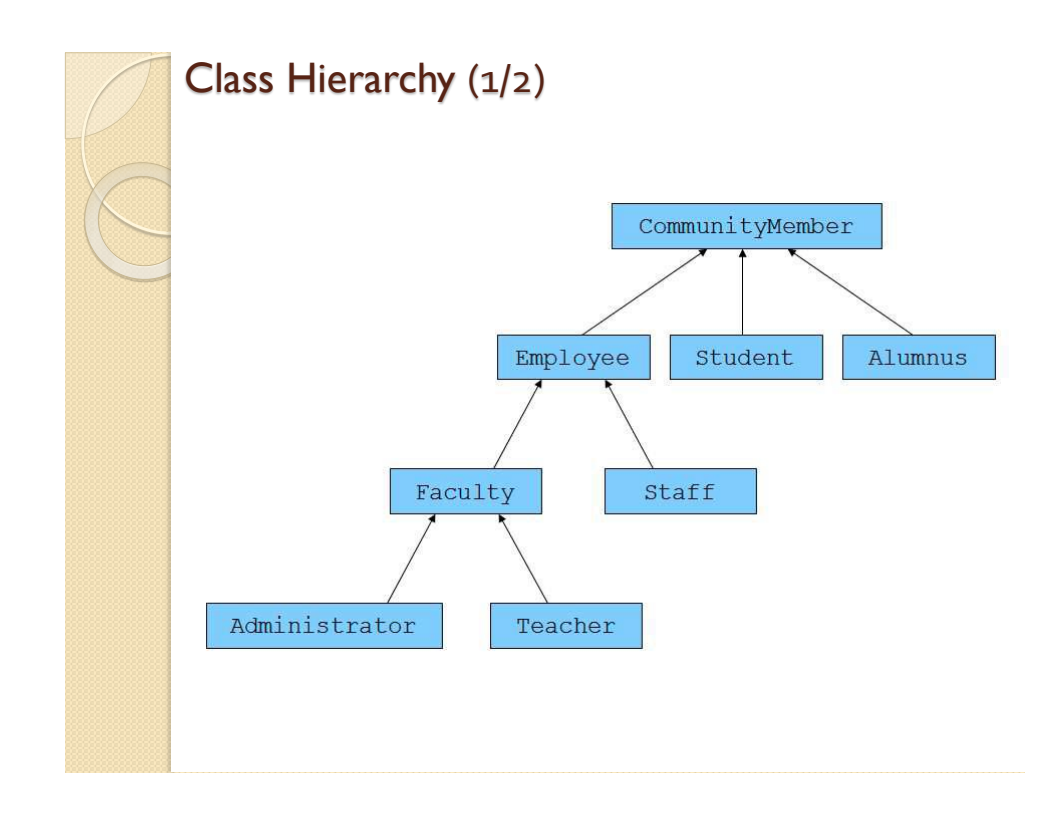

# Class Hierarchy (2/2)

- Από την **CommunityMember** κληρονομούν οι **Employee**, **Student** και **Alumnus**. Η πρώτη αντιπροσωπεύει τους εργαζόμενους στο πανεπιστήμιο, η δεύτερη αντιπροσωπεύει τους φοιτητές ενώ η τρίτη αντιπροσωπεύει τους απόφοιτους.
- Κάθε μία από αυτές τις κλάσεις προσθέτει έξτρα χαρακτηριστικά από αυτά που κληρονομεί από την **CommunityMember**, π.χ. η πρώτη θα μπορούσε να προσθέτει έναν ΑΜΚΑ, η δεύτερη έναν αριθμό μητρώου φοιτητή και η τρίτη το έτος αποφοίτησης.
- Από την κλάση **Employee** κληρονομούν οι **Faculty** και **Staff**, η πρώτη αναπαριστά τους εργαζόμενους που παράλληλα είναι μέλη κάποιου τμήματος, ενώ η δεύτερη τους απλούς υπαλλήλους.
- Η **Faculty** θα μπορούσε να προσθέσει το τμήμα στο οποίο ανήκει ο εργαζόμενος, ενώ η **Staff** το αντικείμενο εργασίας του.
- Τέλος, από την **Faculty** κληρονομούν οι **Administrator** και **Teacher**, η μεν πρώτη αντιπροσωπεύει τους εργαζόμενους με διαχειριστικό ρόλο (π.χ. γραμματείς κλπ), η δε δεύτερη τους διδάσκοντες.

# **Σχέσεις "IS-A", "HAS-A" (1/3)**

- Κατά το σχεδιασμό συστημάτων χρησιμοποιώντας το αντικειμενοστρεφές μοντέλο, προκύπτουν κάποιες σχέσεις μεταξύ των κλάσεων.
- Οι πιο βασικές από αυτές είναι η σχέση "IS-A" (είναι ένα) και η σχέση "HAS-A" (έχει ένα).
- Η σχέση "IS-A" ισχύει πάντοτε μεταξύ δύο κλάσεων **Α** και **Β** όπου η μία κληρονομεί από την άλλη είτε άμεσα (η **Β**  άμεση υποκλάση της **Α**), είτε έμμεσα (η **Β** κληρονομεί από μία κλάση **Χ** η οποία έχει κληρονομήσει από την **Α**).
- Το συγκεκριμένο γεγονός, ότι δηλαδή ισχύει μία σχέση "IS-A" μεταξύ μιας παράγωγης κλάσης και της μητρικής της, είναι και ένα από τα δυνατά σημεία της κληρονομικότητας μιας και μας δίνει τη δυνατότητα να χειριζόμαστε ένα αντικείμενο της παράγωγης κλάσης και ως αντικείμενο της κλάσης βάσης.

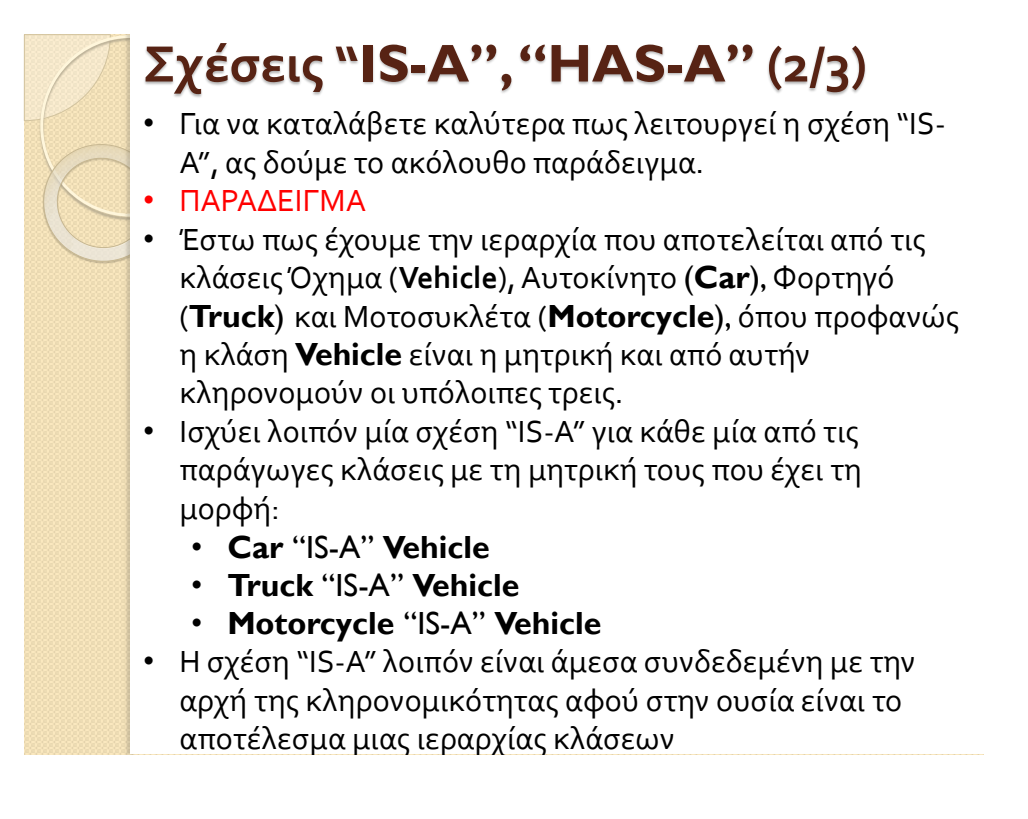

# **Σχέσεις "IS-A", "HAS-A" (3/3)**

- Αντίθετα με τη σχέση "IS-A" που υποδηλώνει μια σχέση κληρονομικότητας, η σχέση "HAS-A" υποδηλώνει μια σχέση σύνθεσης. Μια τέτοια σχέση προκύπτει όταν μία κλάση περιέχει ως μεταβλητές μέλη ένα ή περισσότερα αντικείμενα άλλων κλάσεων.
- Για παράδειγμα, θα μπορούσαμε να συνθέσουμε ένα αντικείμενο που αναπαριστά ένα αυτοκίνητο από τα εξαρτήματα από τα οποία αποτελείται (ρόδες, πόρτες, παρμπρίζ, κινητήρα κλπ).
- Στην περίπτωση αυτή δηλαδή ισχύει:
	- **Car** "HAS-A" **Engine**
	- **Car** "HAS-A" **Wheel**
	- **Car** "HAS-A" **Door** κλπ.
- Αν και η σχέση "HAS-A" δεν θα μας απασχολήσει ιδιαίτερα στην ενότητα αυτή, πρόκειται για ένα εξίσου ισχυρό χαρακτηριστικό του αντικειμενοστρεφούς προγραμματισμού που χρησιμοποιείται κατά κόρον.

# **Υλοποίηση Κληρονομικότητας (1/3)**

- Η υλοποίηση της αρχής της κληρονομικότητας στον κώδικά μας γίνεται με απλό τρόπο. Το μόνο που απαιτείται είναι η χρήση της δεσμευμένης λέξης **extends** στον ορισμό της παράγωγης κλάσης σε συνδυασμό με το όνομα της κλάσης από την οποία θέλουμε να κληρονομήσουμε.
- Αν για παράδειγμα έχουμε μία κλάση **Ball** που θα τη χρησιμοποιήσουμε ως κλάση βάσης από την οποία θέλουμε να κληρονομήσει η κλάση **Volleyball**, τότε στον ορισμό της **Volleyball** θα γράφαμε:

 **public class** Volleyball **extends** Ball {

- ... }
- Στην Java ισχύει ένας πολύ βασικός κανόνας σύμφωνα με τον οποίο η οποιαδήποτε κλάση, θα πρέπει να κληρονομεί οπωσδήποτε από κάποια άλλη. Αυτό θα σας φανεί παράξενο, αφού μέχρι στιγμής έχετε δημιουργήσει κάποιες απλές κλάσεις και ποτέ δε χρησιμοποιήσατε κληρονομικότητα.

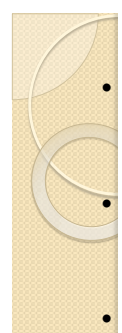

# **Υλοποίηση Κληρονομικότητας (2/3)**

- Όταν δημιουργούμε μία νέα κλάση, στην ουσία έχουμε δύο επιλογές. Η μία είναι να κληρονομήσουμε άμεσα από μία κλάση βάσης, όπως μάθαμε.
- Κάνοντας αυτό, ο κανόνας που μόλις αναφέραμε δεν παραβιάζεται μιας και κληρονομούμε άμεσα από μία άλλη κλάση.
- Η δεύτερη επιλογή που συμβαίνει στις περισσότερες περιπτώσεις, είναι αν η κλάση που δημιουργούμε δεν κληρονομεί άμεσα από κάποια άλλη, ο compiler θα την θέσει
- αυτόματα να κληρονομήσει από την κλάση **Object**.
- Αυτό συμβαίνει πάντοτε όταν μία κλάση δεν κληρονομεί άμεσα από κάποια άλλη, ακόμη κι αν δεν το βλέπετε γραμμένο ρητά στον κώδικα (δεν θα δείτε ποτέ π.χ. statement όπως **public class Car extends Object**).
- Άρα λοιπόν, και στην περίπτωση αυτή ο κανόνας δεν παραβιάζεται, μιας και η κλάση μας θα κληρονομήσει από την **Object**.

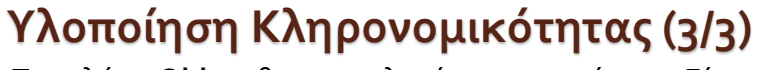

- Την κλάση **Object** θα την μελετήσουμε αργότερα. Είναι στην ουσία η υπερκλάση όλων των κλάσεων που υπάρχουν ή που μπορεί να δημιουργηθούν στη Java.
- Κανόνες που ισχύουν κατά την κληροδότηση. Αν μία κλάση κληρονομεί από κάποια άλλη, τότε ισχύουν τα εξής:
	- Η παράγωγη κλάση κληρονομεί όλα τα **public** μέλη της κλάσης βάσης
	- Η παράγωγη κλάση έχει άμεση πρόσβαση σε όλα τα **public** και **protected** μέλη της κλάσης βάσης, καθώς και στα *default* αν βρίσκεται στο ίδιο πακέτο με αυτήν
	- Τα **private** μέλη της κλάσης δεν κληρονομούνται άμεσα, αλλά έχουμε πρόσβαση σε αυτά μέσω των **public** μεθόδων της κλάσης βάσης
- Για να προσπελάσουμε μία μεταβλητή μέλος της κλάσης βάσης από την υποκλάση, χρησιμοποιούμε τη σύνταξη: **super**.baseclass\_variable π.χ. **super**.colour = "blue";

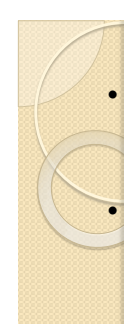

# **Υλοποίηση Κληρονομικότητας (3/3)**

• Την κλάση **Object** θα την μελετήσουμε αργότερα. Είναι στην ουσία η υπερκλάση όλων των κλάσεων που υπάρχουν ή που μπορεί να δημιουργηθούν στη Java.

• Κανόνες που ισχύουν κατά την κληροδότηση. Αν μία κλάση κληρονομεί από κάποια άλλη, τότε ισχύουν τα εξής:

- Η παράγωγη κλάση κληρονομεί όλα τα **public** μέλη της κλάσης βάσης
- Η παράγωγη κλάση έχει άμεση πρόσβαση σε όλα τα **public** και **protected** μέλη της κλάσης βάσης
- Τα **private** μέλη της κλάσης δεν κληρονομούνται άμεσα, αλλά έχουμε πρόσβαση σε αυτά μέσω των **public** μεθόδων της κλάσης βάσης

• Για να προσπελάσουμε μία μεταβλητή μέλος της κλάσης βάσης από την υποκλάση, χρησιμοποιούμε τη σύνταξη: **super**.baseclass\_variable π.χ.

**super**.colour = "blue";

# **Παράδειγμα Κληρονομικότητας (1/3)**

**public class** Account { // instance variables **private** String holder; **private double** balance; **private double** interest; // methods **public** Account(){} **public** Account(String h, **double** b, **double** i){ holder  $= h$ ;  $balance = b$ ;  $interest = i$ : } **public** String getHolder() { **return** holder; }

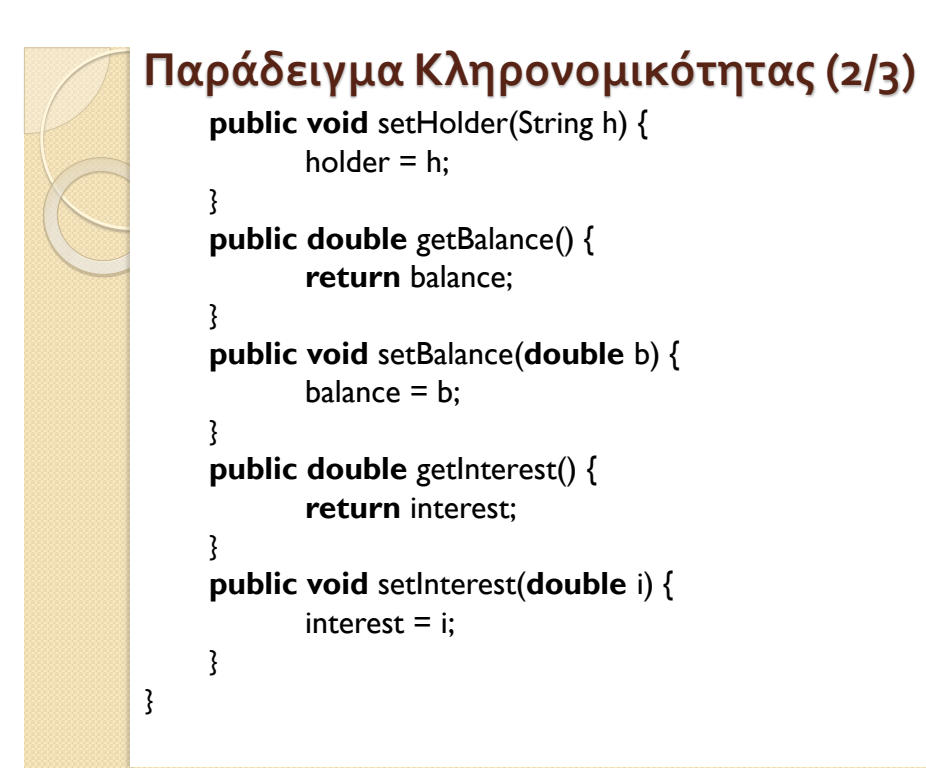

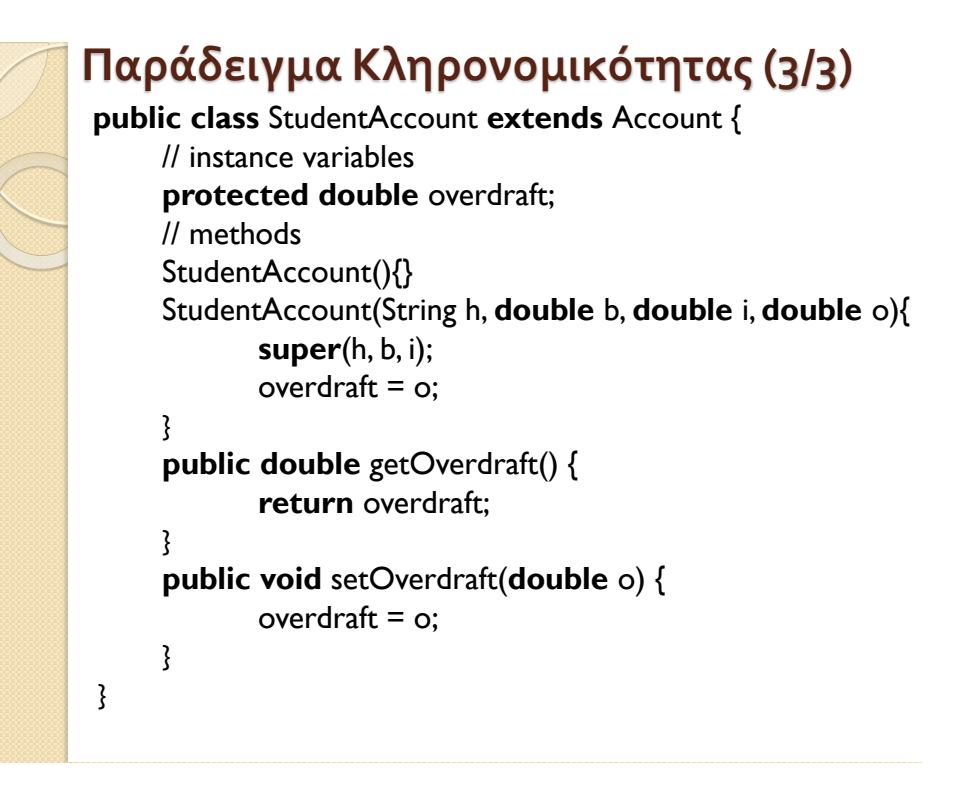

### **Υπερκάλυψη Μεθόδων (Method Overriding) (1/2)**

- Ο όρος «υπερκάλυψη μεθόδου» αναφέρεται στη διαδικασία όπου μία κλάση επανα-υλοποιεί μία μέθοδο που κληρονόμησε από κάποια μητρική της κλάση.
- Πρόκειται για μία πολύ κοινή περίπτωση κατά την οποία μία συγκεκριμένη συμπεριφορά υλοποιείται με διαφορετικό τρόπο στην παράγωγη κλάση από ότι στη μητρική.
- Χαρακτηριστικά παραδείγματα υπερκαλυπτόμενων μεθόδων είναι αυτές της **Object**.
- Η δυνατότητα υπερκάλυψης είναι επίσης ιδιαίτερα χρήσιμη μιας και πρόκειται για ένα από τα συστατικά που απαιτούνται για την επίτευξη πολυμορφικής συμπεριφοράς, όπως θα δούμε στη συνέχεια.

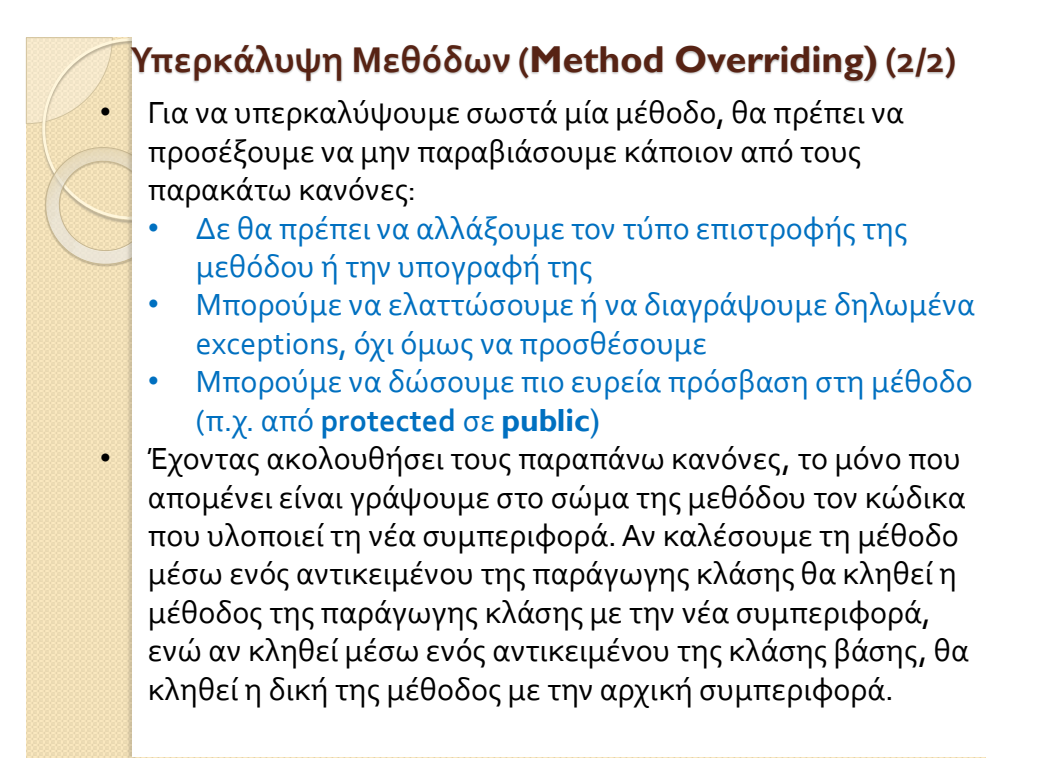

### **Τελικές Κλάσεις (Final Classes) (1/2)**

- Επίσης για την αρχή της κληρονομικότητας, θα καλύψουμε το θέμα των τελικών μεθόδων και των τελικών κλάσεων.
- Υπάρχουν αρκετές περιπτώσεις κατά τις οποίες δεν επιθυμούμε ο προγραμματιστής να έχει τη δυνατότητα να επεκτείνει μέσω της κληρονομικότητας κάποιες από τις κλάσεις μας.
- Η Java μας δίνει τη δυνατότητα να αποτρέψουμε κάτι τέτοιο, κάνοντας χρήση της δεσμευμένης λέξης **final** την οποία μέχρι στιγμής γνωρίζαμε να χρησιμοποιείται για τη δημιουργία σταθερών. Η λέξη **final** εκτός από τη δημιουργία σταθερών, έχει δύο ακόμη χρήσεις:
	- Όταν τοποθετείται στον ορισμό μιας κλάσης, μετατρέπει την κλάση σε τελική (final class)
	- Όταν τοποθετείται στον ορισμό μιας μεθόδου, μετατρέπει τη μέθοδο σε τελική (final method)

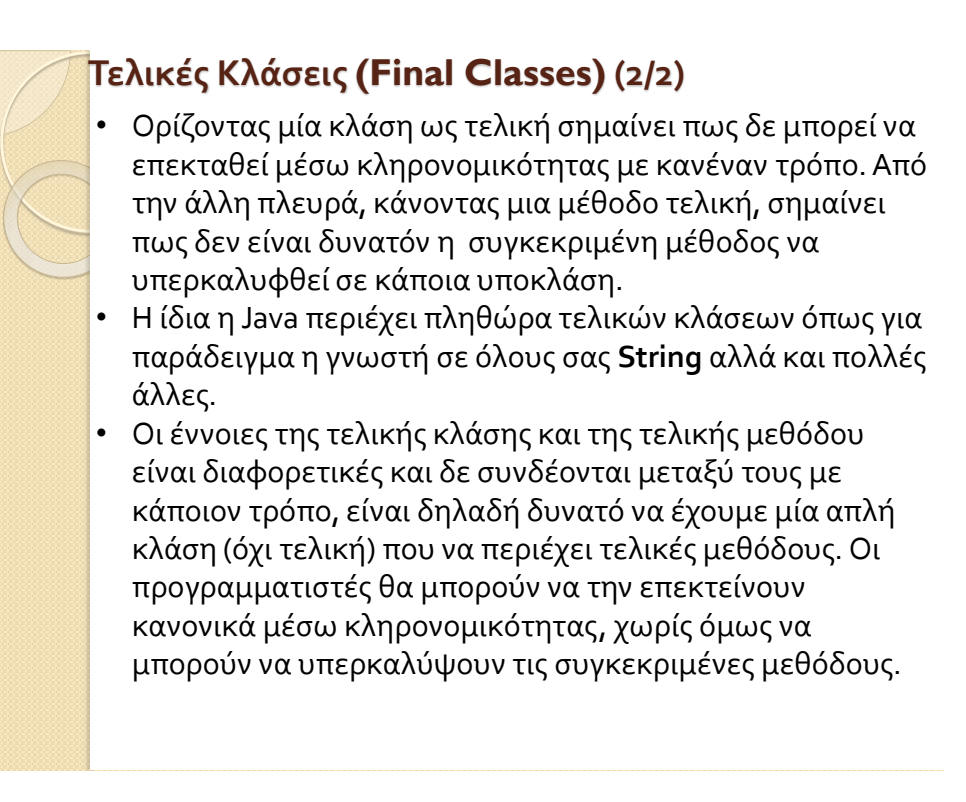

### **Πολυμορφισμός Poymorphism (1/3)**

- Ο πολυμορφισμός είναι μια από τις πιο σημαντικές αρχές του αντικειμενοστρεφούς προγραμματισμού.
- Στον πραγματικό κόσμο, αναφερόμαστε σε κάποιο αντικείμενο λέγοντας πως αυτό είναι πολυμορφικό, όταν έχει την ικανότητα να έχει διαφορετικές μορφές.
- Στον αντικειμενοστεφή προγραμματισμό ο πολυμορφισμός αναφέρεται στη δυνατότητα να χειριζόμαστε αντικείμενα που ανήκουν στην ίδια ιεραρχία κλάσεων, σαν να ήταν αντικείμενα της κλάσης βάσης.
- Η συγκεκριμένη δυνατότητα είναι εξαιρετικά χρήσιμη μιας και με τον τρόπο αυτόν χειριζόμαστε ομοιόμορφα τα αντικείμενα όλων των κλάσεων μιας ιεραρχίας.
- Για την επίτευξη πολυμορφικής συμπεριφοράς απαιτείται μία ιεραρχία κλάσεων και υπερκαλυπτόμενες μέθοδοι.

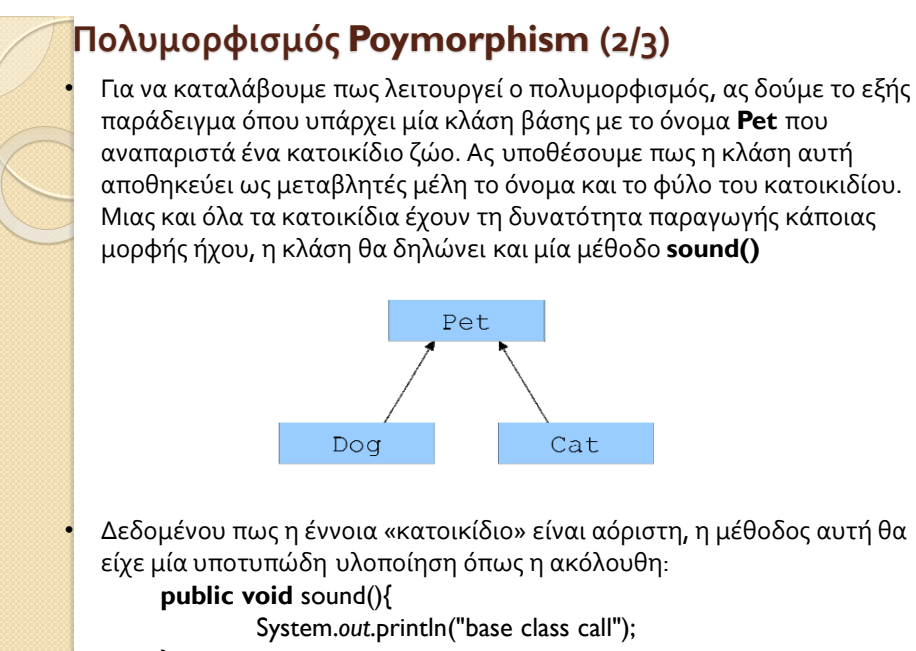

### **Πολυμορφισμός Poymorphism (3/3)**

Από την κλάση **Pet** κληρονομούν δύο κλάσεις, η **Dog** και η **Cat** που αναπαριστούν τον σκύλο και τη γάτα αντίστοιχα. Ας υποθέσουμε για λόγους απλότητας πως καμία από αυτές δεν προσθέτει κάποια μεταβλητή μέλος ή μέθοδο. Επειδή όμως ο σκύλος παράγει διαφορετικό ήχο από αυτόν της γάτας, η μέθοδος **sound()** που κληρονομείται και από τις δύο κλάσεις, θα πρέπει να υλοποιηθεί διαφορετικά σε κάθε μία από αυτές τις κλάσεις, όπως φαίνεται στις γραμμές που ακολουθούν: **public void** sound(){

System.*out*.println("Wooof!"); // dog sound

#### **public void** sound(){

}

}

- System.*out*.println("Miaaouu!"); // cat sound
- **Παραδείγματα από calls**
- Pet  $p = new Pet()$ ;
- p.sound();  $Cat c = new Cat();$ 
	- c.sound();
- $Pet p = new Dog();$ p.sound();

## Παράδειγμα Πολυμορφισμού (1/5)

```
public class Shape {
// member variables
private Point[] points;
// methods
// constructor that creates an "empty"
// shape with as many points as size
public Shape(int size){
            points = new Point[size];
}
// constructor that initializes
// a shape from a Point array
public Shape(Point[] p){
            points = p;
 }
// getters/setters
public Point[] getPoints() {
            return points;
}
public void setPoints(Point[] p) {
            points = p;
}
                                                           // behavioural methods
                                                           public double area(){
                                                                       return 0.0;
                                                           }
                                                           public double perimeter(){
                                                                       return 0.0;
                                                           }
                                               }
```
## Παράδειγμα Πολυμορφισμού (2/5)

```
public class Circle extends Shape {
// member variables, constants
 private int radius;
 public static final double PI = 3.14159;
 // methods
 // default constructor
 public Circle() {
             super(1);
 }
 // constructor that creates a Circle
 // from a Point and a radius
 public Circle(Point c, int r){
             super(1);
             radius = r;
             getPoints()[0] = c;}
 // getters/setters
```
**public int** getRadius() { **return** radius; } **public void** setRadius(**int** r) { radius = r; } **public void** displayCircleData(){

> System.*out*.print("center: "); getPoints()[0].displayCoords(); System.*out*.print("radius: " +

getRadius()); }

// behavioural methods // calculates and returns Circle area **public double** area() {

**return** *PI* \* radius \* radius;

}

// calculates and returns Circle circumference **public double** perimeter(){

**return** 2 \* *PI* \* radius;

}

## Παράδειγμα Πολυμορφισμού (3/5)

```
public class Rectangle extends Shape {
// default constructor
public Rectangle() {
            super(4);
}
// constructor that creates a Rectangle
// from a Point array
public Rectangle(Point[] p){
            super(p);
}
// constructor that creates a Rectangle
// from another Rectangle (copy)
public Rectangle(Rectangle r){
            super(4);
            setPoints(r.getPoints());
}
// helper methods
// calculates and returns Rectangle width
public int getWidth(){
            return getPoints()[1].getX() -
             getPoints()[0].getX();
}
                                               // calculates and returns Rectangle height
                                               public int getHeight(){
                                                           return getPoints()[1].getY() -
                                                           getPoints()[2].getY();
                                               }
                                               public void displayRectangleData(){
                                                           System.out.println("point A: ");
                                                           getPoints()[0].displayCoords();
                                                           System.out.println("width: " + getWidth());
                                                           System.out.println("height: " + getHeight());
                                               }
                                               // behavioural methods
                                               // calculates and returns Rectangle area
                                               public double area(){
                                                           return getWidth() * getHeight();
                                               }
                                               // calculates and returns Rectangle perimeter
                                               public double perimeter(){
                                                           return 2 * getWidth() + 2 * getHeight();
                                               }
                                               }
```
## Παράδειγμα Πολυμορφισμού (4/5)

**import** javax.swing.JOptionPane;

**public class** Main {

#### **public static void** main(String[] args) {

// create a new point to use as circle center Point  $p1 = new Point(1, 1);$ // create a new point array to use for creating a rectangle Point[] p = {**new** Point(2, 2), **new** Point(8, 2), **new** Point(8, -1), **new** 

Point(2, -1)};

// prompt user to make a selection

**int** selection = Integer.*parseInt*(JOptionPane.*showInputDialog*

("Please select a shape. Press 1 for " + "circle, 2 for rectangle:"));

// declare base class reference Shape s = **null**;

**switch** (selection) {

**case** 1:

// create a circle (center p1, radius 4) s = **new** Circle(p1, 4);

**break**;

## Παράδειγμα Πολυμορφισμού (5/5)

#### **case** 2:

// create a new rectangle from the point array s = **new** Rectangle(); s.setPoints(p);

#### **break**;

#### **default**:

System.*out*.println("Invalid selection"); System.*exit*(0);

}

// calculate and display circumference System.*out*.println("shape perimeter: " + s.perimeter()); // calculate and display area System.*out*.println("shape area: " + s.area()); System.*exit*(0);

}

}